# **[Wie kann man die Board](https://electrodrome.net/15640) [Revision vom Raspberry Pi](https://electrodrome.net/15640) [auslesen?](https://electrodrome.net/15640)**

geschrieben von Andreas Potthoff | 28. Februar 2024

Inhaltsverzeichnis

- [Mit cpuinfo den Revisionscode ausgeben](https://electrodrome.net/15640/#Mit-cpuinfo-den-Revisionscode-ausgeben)
- [Nur die Zeile mit dem Revisionscode ausgeben](https://electrodrome.net/15640/#Nur-die-Zeile-mit-dem-Revisionscode-ausgeben)
- [Nur den Revisionscode ausgeben 1](https://electrodrome.net/15640/#Nur-den-Revisionscode-ausgeben-1)
- [Nur den Revisionscode ausgeben 2](https://electrodrome.net/15640/#Nur-den-Revisionscode-ausgeben-2)
- [Tabelle Revisionscodes](https://electrodrome.net/15640/#Tabelle-Revisionscodes)
- [Links](https://electrodrome.net/15640/#Links)

Anhand des Revisionscodes des Raspberry Pis erhalten Sie Informationen über das Releasedatum, das Modell, die Platinenversion, den RAM Speicher und den Hersteller. Mit folgenden Befehlen könnt ihr den Revisions-Code eures Raspberry Pis auslesen. Das funktioniert mit Raspberry Pi OS.

## **Mit cpuinfo den Revisionscode ausgeben**

In den CPU-Infos findet ihr den Revisions-Code und auch die Seriennummer (ganz unten)

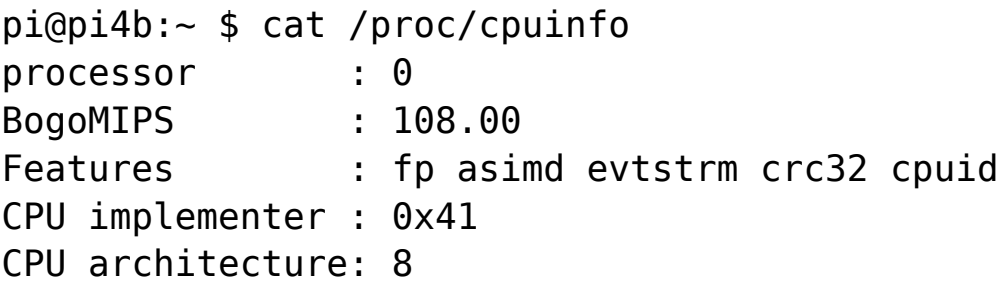

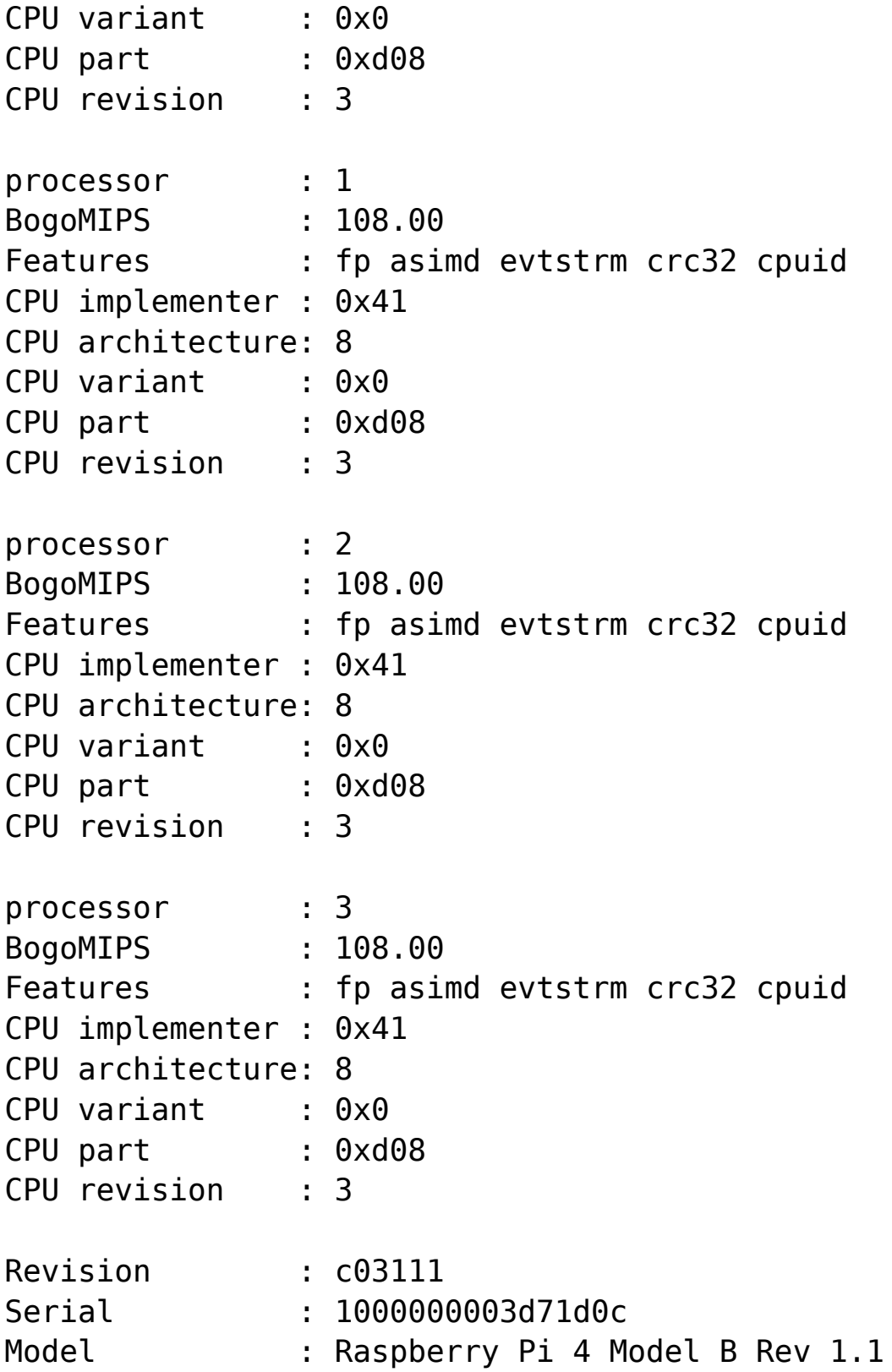

# **Nur die Zeile mit dem Revisionscode**

### **ausgeben**

pi@pi4b:~ \$ cat /proc/cpuinfo | grep "Revision" Revision : c03111

### **Nur den Revisionscode ausgeben 1**

pi@pi4b:~ \$ cat /proc/cpuinfo | grep 'Revision' | awk '{print \$3}' c03111

## **Nur den Revisionscode ausgeben 2**

pi@pi4b:~ \$ cat /proc/cpuinfo | grep Revision | cut -d ':' -f 2 | sed -e "s/ //g" c03111

### **Tabelle Revisionscodes**

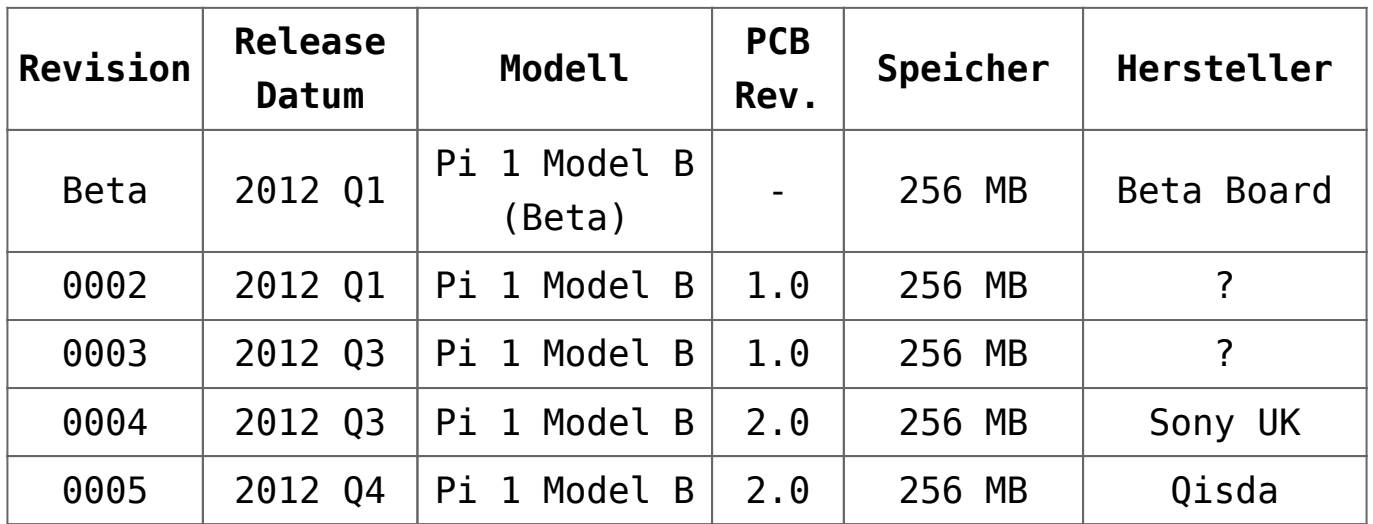

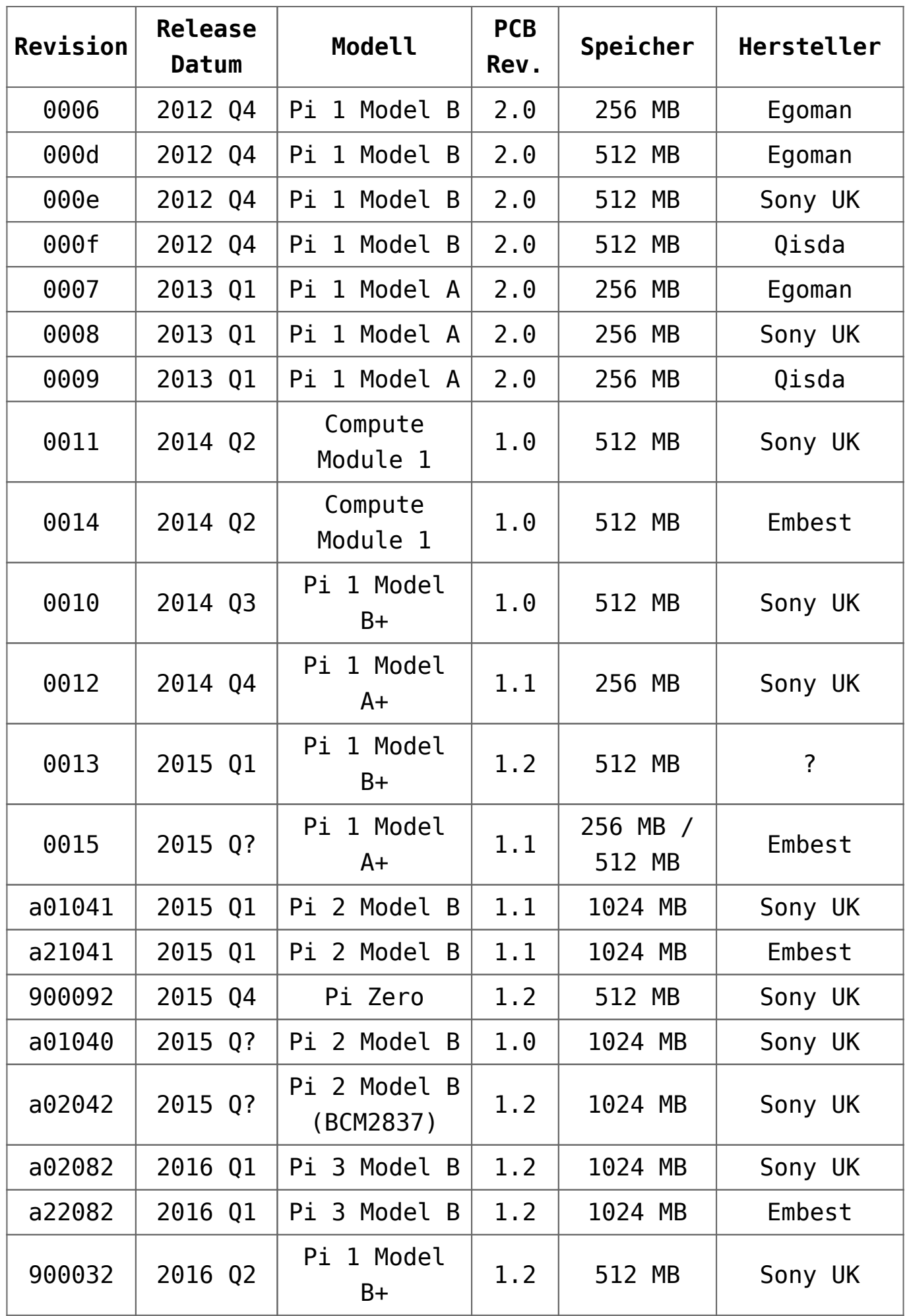

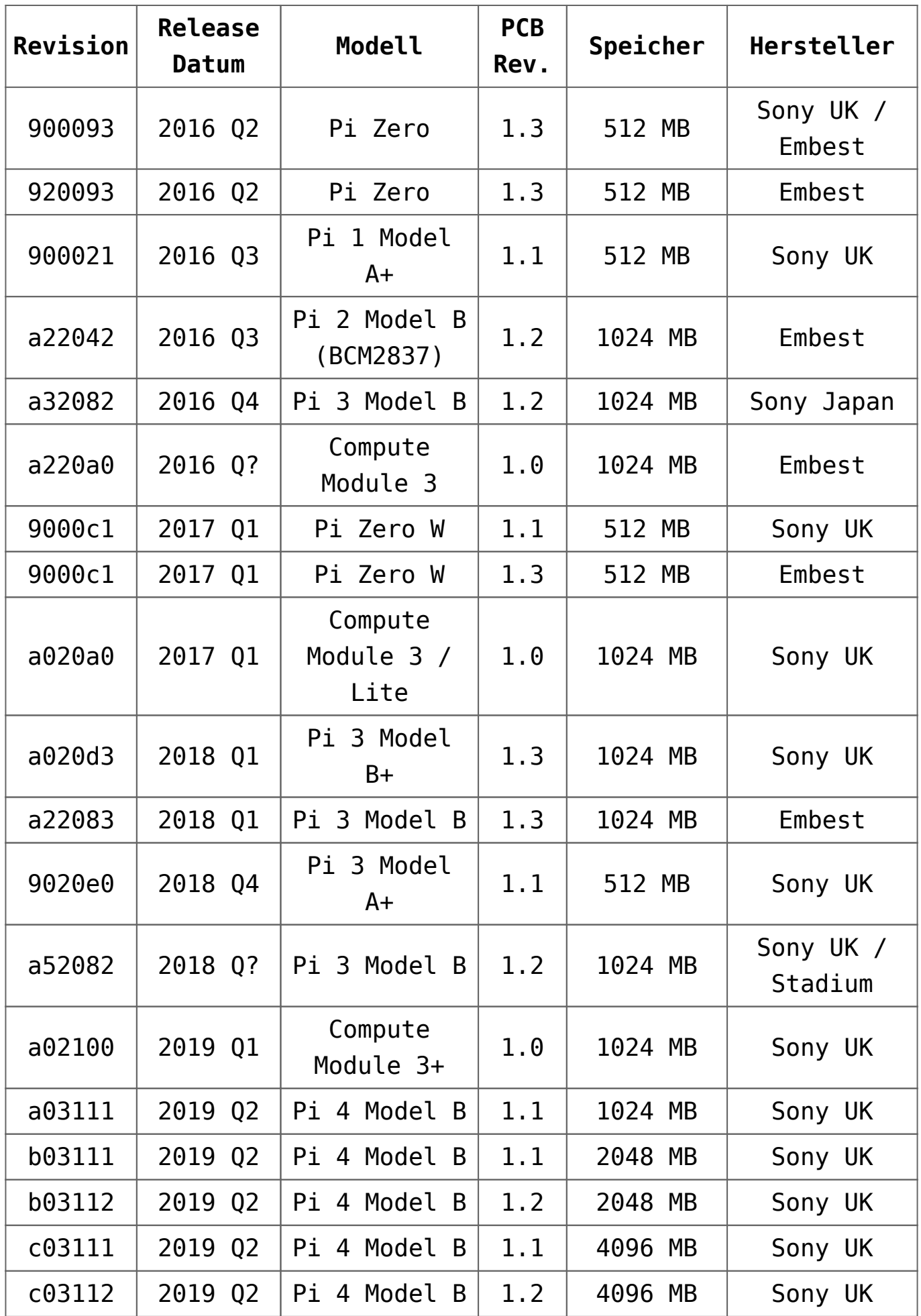

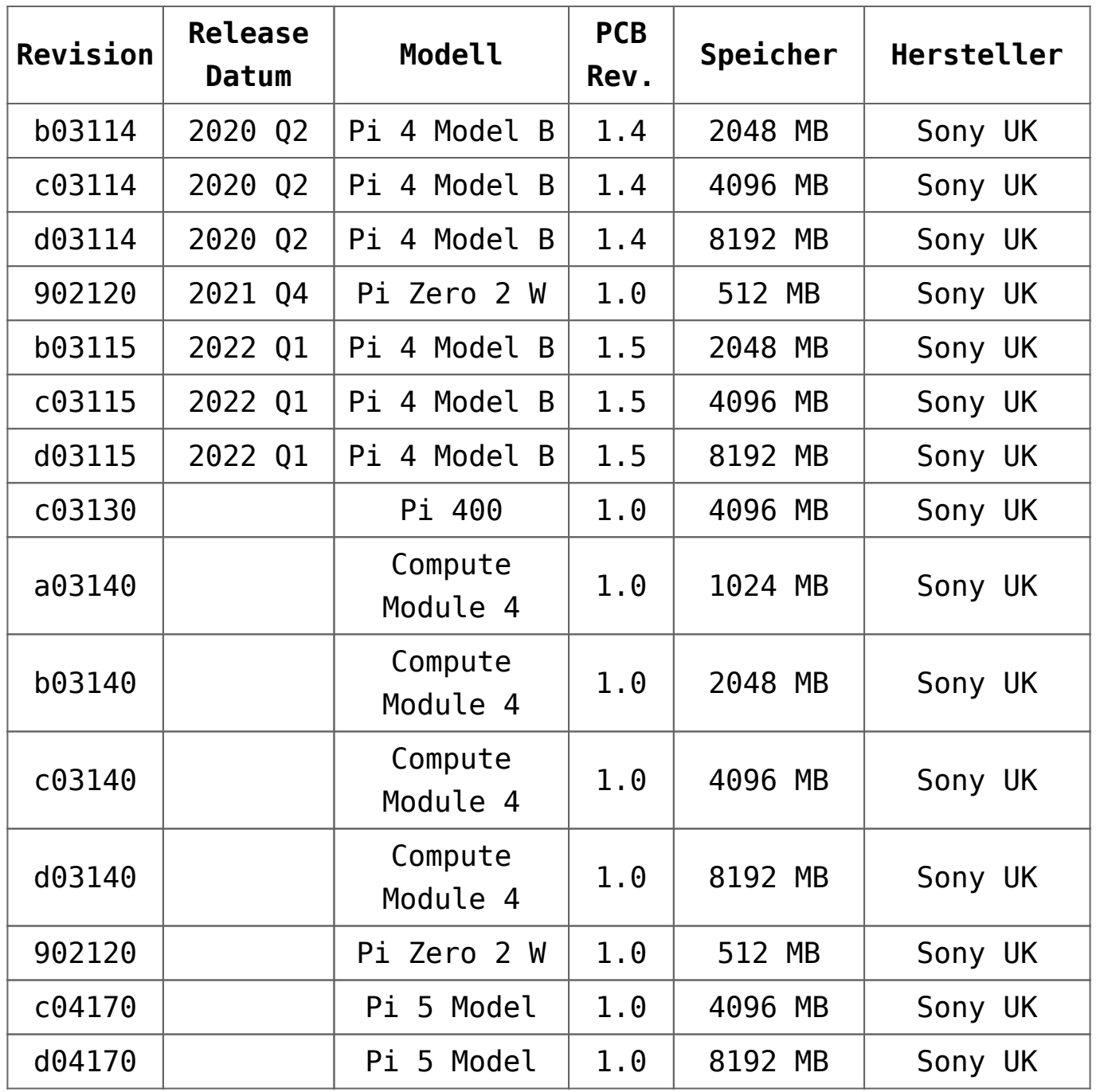

**Links**

- Quelle: [CC BY-SA 3.0](https://creativecommons.org/licenses/by-sa/3.0/) – [elinux.org](https://elinux.org/RPi_HardwareHistory)
- Quelle: [CC BY-SA 4.0](https://creativecommons.org/licenses/by-sa/4.0/) – [raspberrypi.org](https://www.raspberrypi.org/documentation/hardware/raspberrypi/revision-codes/README.md)

# **[Lösung für WordPress Meldung:](https://electrodrome.net/15728) ["Briefly unavailable for](https://electrodrome.net/15728) [scheduled maintenance. Check](https://electrodrome.net/15728) [back in a minute."](https://electrodrome.net/15728)**

geschrieben von Andreas Potthoff | 28. Februar 2024 Wenn im Dashboard von WordPress Updates von Plugins verfügbar sind und man das Update angestoßen hat wird die Webseite im Hintergrund automatisch temporär in den Wartungsmodus geschaltet und das jeweilige Plugin wird aktualisiert.

Jetzt kann es passieren, dass das Plugin sich nicht aktualisieren will und der Wartungsmodus nicht deaktiviert wird. Dann erhält man ständig (auch nach ständigem Aktualisieren) die WordPress-Meldung: *Briefly unavailable for scheduled maintenance. Check back in a minute.* Dies kann passieren, wenn das Update-Script unterbrochen wird oder der Server zu langsam ist. Jetzt bloß keine Panik bekommen denn der Fehler lässt sich leicht bereinigen.

Während des Updateprozesses wird **im Hauptverzeichnis von WordPress** die Datei *.maintenace* erzeugt und nach erfolgreichem Update automatisch wieder entfernt. Bei irgendeiner Unterbrechung wird diese Datei nicht gelöscht und die Meldung geht nicht weg.

**Um diesen Fehler zu beseitigen löschen Sie einfach diese Datei manuell.** Hierzu melden Sie sich einfach per FTP (SFTP) an Ihrem Webserver an und gehen in das Hauptverzeichnis von WordPress und löschen diese Datei. Bitte beachten Sie, dass diese Datei versteckt ist und Ihr FTP-Client für die Anzeige von verstecken Dateien richtig eingestellt ist. Jetzt

aktualisieren Sie Ihre Webseite im Browser und Sie und Ihre Besucher können wieder auf Ihre Webseite zugreifen. Fertig!

# **[Raspberry Pi OS: Kernel- und](https://electrodrome.net/15630) [Firmware \(SoC\) Update](https://electrodrome.net/15630)**

geschrieben von Andreas Potthoff | 28. Februar 2024 Inhaltsverzeichnis

- [Mit cpuinfo den Revisionscode ausgeben](https://electrodrome.net/15640/#Mit-cpuinfo-den-Revisionscode-ausgeben)
- [Nur die Zeile mit dem Revisionscode ausgeben](https://electrodrome.net/15640/#Nur-die-Zeile-mit-dem-Revisionscode-ausgeben)
- [Nur den Revisionscode ausgeben 1](https://electrodrome.net/15640/#Nur-den-Revisionscode-ausgeben-1)
- [Nur den Revisionscode ausgeben 2](https://electrodrome.net/15640/#Nur-den-Revisionscode-ausgeben-2)
- [Tabelle Revisionscodes](https://electrodrome.net/15640/#Tabelle-Revisionscodes)
- [Links](https://electrodrome.net/15640/#Links)

### **Getestet mit Raspberry Pi OS**

pi@pi4b:~ \$ cat /etc/os-release | grep PRETTY\_NAME PRETTY NAME="Debian GNU/Linux 12 (bookworm)"

 $pi@pi4b:-$  \$ uname -a Linux pi4b 5.4.51-v7l+ #1333 SMP Mon Aug 10 16:51:40 BST 2020 armv7l GNU/Linux

### **rpi-update**

Ursprünglich hat Hexxeh ein Script (rpi-update) geschrieben um ein Kernel- und Firmware-Update durchzuführen. Das Script wird auf Github zur Verfügung gestellt:

```
https://github.com/raspberrypi/rpi-update
```
rpi-update ist eigentlich nur für den Gebrauch mit Raspberry Pi OS gedacht. Wenn Sie eine andere Distribution verwenden, dann vergewissern Sie sich, ob rpi-update sicher ist.

Vorher ist unbedingt ein Update / Upgrade durchzuführen, sonst kann es zu Problemen kommen.

sudo apt update sudo apt upgrade

Es wird der neueste Kernel (Entwicklerversion) und die neueste Firmware für den SoC (GPU) installiert:

sudo rpi-update sudo reboot

#### **Warnung**

Auch wenn Sie Raspberry Pi OS benutzen, sollten Sie sich im Klaren darüber sein, dass ein rpi-update Sicherheitsprobleme mit sich bringen kann und Ihr System unter Umständen instabil wird. Bug-Fixes und Verbesserungen werden ausschließlich über die offiziellen Raspberry Pi OS Releases mit apt-get zur Verfügung gestellt, wenn sie als ausreichend getestet betrachtet wurden.

**Führen Sie ein rpi-update nur aus, wenn Sie genau wissen was Sie tun! Es gibt keine Undo-Funktion.**

Es ist ratsam, vor einem rpi-update, ein Backup des aktuellen Betriebssystems (Image) zu erstellen!

#### **Nachträgliche Installation**

In den neueren Raspberry Pi OS Distributionen ist rpi-update bereits vorhanden. Falls dieses Paket nicht vorhanden sein sollte, kann man mit

sudo apt install rpi-update

das rpi-update Script nachträglich installieren.

#### **Update-Verlauf**

#### **Kernel-Version:**

pi@pi4b:~ \$ uname -a Linux pi4b 6.1.0-rpi8-rpi-v8 #1 SMP PREEMPT Debian 1:6.1.73-1+rpt1 (2024-01-25) aarch64 GNU/Linux

#### **Firmware-Version:**

```
pi@pi4b:~ $ vcgencmd version
Sep 2 2020 21:14:24
Copyright (c) 2012 Broadcom
version 4439d2aaa6c376a2d1ef4402f142e1cf4de37c43 (clean)
(release) (start_x)
```
#### **Firmware- und Kernel-Update:**

```
pi@pi4b:~ $ sudo rpi-update
  *** Raspberry Pi firmware updater by Hexxeh, enhanced by
AndrewS and Dom
  *** Performing self-update
  *** Relaunching after update
  *** Raspberry Pi firmware updater by Hexxeh, enhanced by
AndrewS and Dom
FW_REV:a31776f0abb4bee5b79a3334bf748c99a813c084
BOOTLOADER_REV:11c64e3721d104319d8b0f18b675d9beb4eb7f30
  *** We're running for the first time
  *** Backing up files (this will take a few minutes)
  *** Backing up firmware
```
 \*\*\* Backing up modules 6.1.0-rpi8-rpi-v8 WANT\_32BIT:0 WANT\_64BIT:1 WANT\_PI4:1 WANT\_PI5:1 ############################################################## WARNING: This update bumps to rpi-6.6.y linux tree See: https://forums.raspberrypi.com/viewtopic.php?p=2191175 'rpi-update' should only be used if there is a specific reason to do so - for example, a request by a Raspberry Pi engineer or if you want to help the testing effort and are comfortable with restoring if there are regressions. DO NOT use 'rpi-update' as part of a regular update process. ############################################################## Would you like to proceed? (y/N) Downloading bootloader tools Downloading bootloader images \*\*\* Downloading specific firmware revision (this will take a few minutes) % Total % Received % Xferd Average Speed Time Time Time Current Dload Upload Total Spent Left Speed 0 0 0 0 0 0 0 0 --:--:-- --:--:- - --:--:-- 0 100 142M 100 142M 0 0 16.6M 0 0:00:08 0:00:08 --:--:-- 15.7M \*\*\* PREPARING EEPROM UPDATES \*\*\* BOOTLOADER: update available CURRENT: Do 3. Sep 12:11:43 UTC 2020 (1599135103) LATEST: Mo 22. Jan 10:41:21 UTC 2024 (1705920081) RELEASE: latest (/lib/firmware/raspberrypi/bootloader-2711/latest) Use raspi-config to change the release. VL805 FW: Dedicated VL805 EEPROM VL805: up to date CURRENT: 000138c0 LATEST: 000138c0 CURRENT: Do 3. Sep 12:11:43 UTC 2020 (1599135103) UPDATE: Mo 22. Jan 10:41:21 UTC 2024 (1705920081)

 BOOTFS: /boot/firmware '/tmp/tmp.CzglP54eiA' -> '/boot/firmware/pieeprom.upd' Copying recovery.bin to /boot/firmware for EEPROM update

```
EEPROM updates pending. Please reboot to apply the update.
To cancel a pending update run "sudo rpi-eeprom-update -r".
  *** Updating firmware
  *** Updating kernel modules
 *** depmod 6.6.18-v8+
  *** depmod 6.6.18-v8-16k+
  *** Updating VideoCore libraries
  *** Running ldconfig
  *** Storing current firmware revision
  *** Deleting downloaded files
  *** Syncing changes to disk
  *** If no errors appeared, your firmware was successfully
updated to a31776f0abb4bee5b79a3334bf748c99a813c084
  *** A reboot is needed to activate the new firmware
```
sudo reboot

#### **Kernel-Version:**

```
pi@pi4b:- $ uname -a
Linux pi4b 6.6.18-v8+ #1736 SMP PREEMPT Fri Feb 23 15:37:38
GMT 2024 aarch64 GNU/Linux
```
#### **Firmware-Version:**

```
pi@pi4b:~ $ vcgencmd version
Feb 14 2024 14:57:03
Copyright (c) 2012 Broadcom
version 409a5df2480fbb1bd36b3d48743ec5a714616f44 (clean)
(release) (start)
```
#### **Tipps**

Sollte vor dem rpi-update kein Update / Upgrade durchgeführt worden sein, kann es zu Problemen kommen. Es wird ein älterer Kernel bzw. ältere Firmware angezeigt, obwohl rpi-update ein up to date meldet und ein neuere Firmware vorhanden ist. Gehen Sie dann wie folgt vor:

sudo rm /boot/.firmware revision

Wenn Sie dann das rpi-update starten wird der Update auch ausgeführt.

sudo rpi-update sudo reboot

# **[Umfrage: Welchen Homecomputer](https://electrodrome.net/15901) [haben Sie verwendet?](https://electrodrome.net/15901)**

geschrieben von Andreas Potthoff | 28. Februar 2024

### **Umfrage:**

**Welchen Homecomputer haben Sie verwendet?**

- □ Acorn Archimedes A3000, 1989
- **•** □ Amiga 1000, 1985
- **•** □ Amiga 1200, 1995
- □ Amiga 2000, 1987
- $\blacksquare$  Amiga 500, 1987
- $\blacksquare$  Amiga 600XL, 1982
- $\blacksquare$  Amstrad CPC464, 1984
- $\blacksquare$  Apple I, 1976
- $\blacksquare$  Apple II, 1977
- $\blacksquare$  Apple IIc, 1984
- □ Apple IIe, 1983
- $\blacksquare$  Apple IIgs, 1986
- □ Apple Macintosh, 1984
- **□ Atari 1040 STf, 1986**
- □ Atari 400, 1979
- □ Atari 800, 1979
- **□ Atari 800XL, 1983**
- $\blacksquare$  Atari ST, 1985
- $\blacksquare$  BBC Micro, 1981
- □ Commodore 128, 1985
- □ Commodore 64, 1982
- □ Commodore C116, 1985
- $\blacksquare$  Commodore C16, 1985
- $\blacksquare$  Commodore PET 2001, 1977
- Commodore Plus/4, 1984
- $\blacksquare$  Commodore VC-20/VIC-20, 1981
- $\blacksquare$  Dragon 32/Dragon 64, 1983
- □ Electronika BK (RU), 1985
- □ MOS KIM-1, 1976
- $\blacksquare$  Schneider CPC 6128, 1985
- $\blacksquare$  Sinclair OL, 1984
- □ Sinclair ZX Spectrum, 1982
- $\blacksquare$  Sinclair ZX80, 1980
- $\blacksquare$  Sinclair ZX81, 1981
- $\blacksquare$  Tandy TRS-80, 1977
- $\blacksquare$  TI 99/4, 1979
- $\blacksquare$  TI 99/4A, 1981
- **Q** Andere

Abstimmen

[Ergebnisse anzeigen](#page--1-0)

0. Wird geladen ...

# **Abstimmungsergebnisse:**

**Welchen Homecomputer haben Sie verwendet?**

Commodore 64, 1982 (14%, 4 Stimmen) Commodore 128, 1985 (14%, 4 Stimmen) Commodore VC-20/VIC-20, 1981 (14%, 4 Stimmen) Sinclair ZX Spectrum, 1982 (10%, 3 Stimmen) TI 99/4A, 1981 (10%, 3 Stimmen) Atari ST, 1985 (10%, 3 Stimmen) Commodore PET 2001, 1977 (10%, 3 Stimmen) Amstrad CPC464, 1984 (7%, 2 Stimmen) Apple IIe, 1983 (3%, 1 Stimmen) Sinclair ZX80, 1980 (3%, 1 Stimmen) Sinclair ZX81, 1981 (3%, 1 Stimmen) Amiga 1000, 1985 (0%, 0 Stimmen) Electronika BK (RU), 1985 (0%, 0 Stimmen) Schneider CPC 6128, 1985 (0%, 0 Stimmen) Commodore C16, 1985 (0%, 0 Stimmen) Commodore C116, 1985 (0%, 0 Stimmen) Atari 1040 STf, 1986 (0%, 0 Stimmen) Apple IIgs, 1986 (0%, 0 Stimmen) Amiga 500, 1987 (0%, 0 Stimmen) Amiga 2000, 1987 (0%, 0 Stimmen) Acorn Archimedes A3000, 1989 (0%, 0 Stimmen) Amiga 1200, 1995 (0%, 0 Stimmen) Sinclair QL, 1984 (0%, 0 Stimmen) Apple Macintosh, 1984 (0%, 0 Stimmen) Apple I, 1976 (0%, 0 Stimmen) Apple II, 1977 (0%, 0 Stimmen) Tandy TRS-80, 1977 (0%, 0 Stimmen) Atari 400, 1979 (0%, 0 Stimmen) Atari 800, 1979 (0%, 0 Stimmen) TI 99/4, 1979 (0%, 0 Stimmen) BBC Micro, 1981 (0%, 0 Stimmen) Amiga 600XL, 1982 (0%, 0 Stimmen) Dragon 32/Dragon 64, 1983 (0%, 0 Stimmen) Atari 800XL, 1983 (0%, 0 Stimmen) MOS KIM-1, 1976 (0%, 0 Stimmen) Commodore Plus/4, 1984 (0%, 0 Stimmen) Apple IIc, 1984 (0%, 0 Stimmen)

\_Andere (0%, 0 Stimmen)

Wähler insgesamt: **4**

[Abstimmen](#page--1-0)

⊙ Wird geladen ...

# **[Wissenschaftsteam](https://electrodrome.net/15899) [intensiviert Forschung an](https://electrodrome.net/15899) [Lithium-Schwefel-Batterien](https://electrodrome.net/15899)**

geschrieben von Andreas Potthoff | 28. Februar 2024

## **Internationales Verbundprojekt "AReLiS-3" startet am MEET Batterieforschungszentrum der Universität Münster**

In dem internationalen Verbundprojekt "AReLiS-3" setzt das MEET Batterieforschungszentrum der Universität Münster seine Forschung an Lithium-Schwefel-Batterien fort. Ziel des Projekts ist es, neuartige Zelldesigns, Materialien, Elektrodenbeschichtungen und Elektrolyte für schwefelbasierte Batteriesysteme zu entwickeln, zu untersuchen und zu optimieren. So möchte das Team die bisher noch rasante Alterung der Batteriezellen abfedern und den Weg für den technologischen und industriellen Durchbruch ebnen. Aufbauend auf den Ergebnissen der Vorgängerprojekte steht die noch tiefergehende Charakterisierung der Elektrodengrenzflächen im

Fokus: Die Grenzflächen der Elektroden beeinflussen maßgeblich die Performanz der Zellen. Gleichzeitig treten dort besonders häufig negative Alterungseffekte auf. Das Bundesministerium für Bildung und Forschung fördert die deutschen Partner in dem auf knapp zweieinhalb Jahre angelegten Projekt mit rund 1,9 Millionen Euro.

Das Forschungsteam wird die elektrochemischen Prozesse innerhalb der Zellen mittels komplementärer analytischer Methoden weiter entschlüsseln. Ergänzend zu den schwefelbasierten Kathoden untersuchen die Wissenschaftlerinnen und Wissenschaftler konventionelle Kathoden auf Nickel-Mangan-Kobalt-Basis und vergleichen sie miteinander. "Um einen weiteren Schritt in Richtung Anwendung zu gehen, werden wir die vielversprechendsten Lithium-Schwefel-Konzepte unter industrienahen Aspekten hochskalieren sowie in Pouch-Zellen zyklisieren, also mehrfach laden und entladen, und untersuchen", erklärt Projektmanager Dr. Simon Wiemers-Meyer, stellvertretender Leiter des Forschungsbereichs "Analytik & Umwelt" am MEET Batterieforschungszentrum.

Zum Hintergrund: Viele bisherige Lithium-Schwefel-Konzepte kämpfen mit dem Alterungsphänomen, dass sich im Elektrolyten lösliche Polysulfide an der Kathode bilden. Das verursacht eine irreversible Ablagerung von Schwefelspezies an der Anode. Die Folge: Bereits nach wenigen Lade- und Entladezyklen kann die Kapazität der Lithium-Schwefel-Batterien auf ein niedriges Niveau sinken. Ein Ansatz, dem entgegenzuwirken, ist die Verwendung fester Elektrolyte. In den Vorgängerprojekten "AReLiS-1 und -2" haben sich die Wissenschaftler deshalb mit den Reaktionen der Kathoden in flüssigen, festen und hybriden Elektrolyten beschäftigt. Enormes Potenzial für langzeitstabile Lithium-Schwefel-Batterien liegt etwa in der Verwendung reiner Polymer-, Fest- und Hybridelektrolyte. Diese Elektrolyte reduzieren nicht nur die Polysulfid-Migration, sondern können auch dazu beitragen, die Aktivmaterialien verstärkt auszunutzen. Auf Basis der tieferen Einblicke in die

chemischen Prozesse entwickelte das Team neue Materialien für Lithium-Schwefel-Konzepte sowie neue Methoden für deren Analyse.

In dem Projekt arbeiten das Team des MEET gemeinsam mit Wissenschaftlern des Helmholtz Instituts Münster des Forschungszentrums Jülich, der Technischen Universität Dresden, dem Fraunhofer-Institut für Werkstoff- und Strahltechnik (Fraunhofer IWS) Dresden, der Waseda Universität (Japan), dem National Institute of Advanced Industrial Science and Technology (Japan), der Tohoku Universität (Japan) sowie der Kyushu Universität (Japan). Die Projektlaufzeit ist von November 2023 bis März 2026.

### **Links:**

Das MEET Batterieforschungszentrum an der Universität Münster <https://www.uni-muenster.de/MEET/>

Quelle: Pressemitteilung / Pressestelle der Universität Münster (upm)

# **[Kosmische Bausteine des](https://electrodrome.net/15897) [Lebens im Elektronenmikroskop](https://electrodrome.net/15897) [entdeckt](https://electrodrome.net/15897)**

geschrieben von Andreas Potthoff | 28. Februar 2024

## **Forschungsteam analysiert extraterrestrische Aminosäuren und andere organische Verbindungen in einem englischen Meteoritenfall zum ersten Mal ohne chemische Behandlung**

Meteorite sind Bruchstücke von Asteroiden, die als Sternschnuppen ihren Weg auf die Erde finden. Diese kosmischen Sedimente haben die Ur-Suppe, aus denen unser Sonnensystem entstanden ist, wie eine Zeitkapsel eingefroren. Mithilfe dieser Gesteine können Wissenschaftlerinnen und Wissenschaftler dem Ursprung unserer Materie und des Lebens auf der Erde auf den Grund gehen. Dr. Christian Vollmer vom Institut für Mineralogie der Universität Münster hat mit britischen Kollegen eine ganz besondere dieser Zeitkapseln untersucht: den Winchcombe-Meteoriten. Dem Forschungsteam ist es erstmals gelungen, einige wichtige stickstoffhaltige Verbindungen wie Aminosäuren und heterocyclische Kohlenwasserstoffe ohne chemische Behandlung mit hoher Präzision und mithilfe eines neuartigen Detektordesigns in diesem Meteoriten nachzuweisen. Die Ergebnisse sind nun in der Fachzeitschrift "Nature Communications" erschienen.

#### **Zum Hintergrund**

Der Winchcombe-Meteorit wurde im Februar 2021 von einem Kameranetzwerk in England beobachtet und konnte innerhalb weniger Tage aufgesammelt werden. "Normalerweise werden Meteorite in den kalten und heißen Wüsten dieser Erde aufgespürt, wo sie im trockenen Klima zwar nicht sehr schnell verwittern, sich aber durch Feuchtigkeit verändern. Wird ein Meteoritenfall zeitnah beobachtet und schnell eingesammelt, wie es bei Winchcombe der Fall war, sind sie für uns wichtige

'Zeugen' von der Geburt des Sonnensystems und daher für die Forschung besonders interessant", betont Christian Vollmer.

Der Ursprung des Lebens auf unserem Planeten ist noch immer ungelöst, und manche Wissenschaftler vermuten, dass die ersten biorelevanten Stoffe vor über vier Milliarden Jahren in Meteoriten auf die Erde transportiert wurden. Dazu zählen beispielsweise komplexe organische Verbindungen wie Aminosäuren oder Kohlenwasserstoffe. Diese Moleküle haben jedoch nur sehr geringe Konzentrationen und Experten müssen sie meistens durch Lösungsmittel oder Säuren aus dem Meteoriten herauslösen und für die Analysen anreichern. Das Team um Christian Vollmer konnte diese biorelevanten stickstoffhaltigen Verbindungen nun zum ersten Mal ohne vorherige chemische Behandlung im Winchcombe-Meteoriten nachzuweisen, obwohl auch hier die Konzentrationen dieser Stoffe sehr gering sind. Dazu nutzten die Forscher ein modernes, hochauflösendes Elektronenmikroskop, das es weltweit nur an wenigen Standorten gibt. Dieses "Super-Mikroskop" am "SuperSTEM"-Labor im englischen Daresbury bildet nicht nur kohlenstoffreiche Verbindungen in atomarer Auflösung ab, sondern kann auch mithilfe eines neuartigen Detektors diese Proben chemisch analysieren. "Der Nachweis dieser biorelevanten organischen Verbindungen in einem unbehandelten Meteoriten ist für die Forschung eine wichtige Errungenschaft. Er zeigt, dass diese Bausteine des Lebens auch ohne die chemische Extraktion in diesen kosmischen Sedimenten charakterisiert werden können", erläutert Christian Vollmer. Die chemische Behandlung birgt nämlich das Risiko, dass sich diese fragilen Stoffe verändern könnten. Die hier angewandten Analyseverfahren an festem Material sind deshalb auch für die Forschung an kleinen und wertvollen Missionsproben von großer Bedeutung, wie etwa den kürzlich von Asteroiden zur Erde zurückgebrachten Staubpartikeln der japanischen Raumfahrtbehörde (Hayabusa2) und der NASA (OSIRIS-REx).

Die Arbeit erhielt finanzielle Unterstützung durch die

Deutsche Forschungsgemeinschaft im Rahmen des Schwerpunktprogramms SPP1833 "Building a habitable Earth".

#### **Originalpublikation**

Vollmer, C., Kepaptsoglou, D., Leitner, J. et al. High-spatial resolution functional chemistry of nitrogen compounds in the observed UK meteorite fall Winchcombe. Nat Commun 15, 778 (2024). Doi: 10.1038/s41467-024-45064-x

### **Links:**

- . Originalpublikation in "Nature Communications" [https://www.nature.com/articles/s41467-024-45064-x#citea](https://www.nature.com/articles/s41467-024-45064-x#citeas) [s](https://www.nature.com/articles/s41467-024-45064-x#citeas)
- Dr. Christian Vollmer am Institut für Mineralogie der Universität Münster [https://www.uni-muenster.de/Mineralogie/en/personen/voll](https://www.uni-muenster.de/Mineralogie/en/personen/vollmer.shtml) [mer.shtml](https://www.uni-muenster.de/Mineralogie/en/personen/vollmer.shtml)

Quelle: Pressemitteilung / Pressestelle der Universität Münster (upm)

# **[Mondgestein mit einzigartigem](https://electrodrome.net/15895) [Staub gefunden](https://electrodrome.net/15895)**

geschrieben von Andreas Potthoff | 28. Februar 2024

## **Forschungsteam untersucht**

## **Wechselwirkung von Staub mit Gesteinsbrocken und entdeckt potenziell anomalen Felsen**

Der Mond unserer Erde ist fast vollständig mit Staub bedeckt. Anders als auf der Erde ist dieser Staub nicht durch Wind und Wetter glatt geschliffen, sondern scharfkantig und zusätzlich elektrostatisch aufgeladen. Bereits seit der Apollo-Ära Ende der 1960er-Jahre wird dieser Staub untersucht. Nun hat ein internationales Forschungsteam unter der Leitung von Dr. Ottaviano Rüsch von der Universität Münster erstmals besondere metergroße Felsen auf der Mondoberfläche entdeckt, die mit Staub bedeckt sind und vermutlich einzigartige Eigenschaften aufweisen – etwa magnetische Anomalien. Die wichtigste Erkenntnis der Wissenschaftler ist, dass nur sehr wenige Felsblöcke auf dem Mond eine Staubschicht mit speziellen Reflexionseigenschaften haben. Zum Beispiel reflektiert der Staub auf diesen neu entdeckten Felsblöcken das Sonnenlicht anders als auf bisher bekannten Gesteinen. Diese neuen Erkenntnisse helfen den Wissenschaftlern, Prozesse zu verstehen, die die Mondkruste bilden und verändern. Die Studienergebnisse sind im Fachjournal "Journal of Geophysical Research – Planets" erschienen.

Es ist bekannt, dass es auf der Mondoberfläche magnetische Anomalien gibt, insbesondere in der Nähe einer Region namens Reiner Gamma. Die Frage, ob Gesteinsbrocken magnetisch sein können, wurde jedoch noch nie untersucht. "Das derzeitige Wissen über die magnetischen Eigenschaften des Mondes ist sehr gering, sodass diese neuen Gesteine Aufschluss über die Geschichte des Mondes und seines magnetischen Kerns geben werden", ordnet Ottaviano Rüsch vom Institut für Planetologie die Entdeckung ein. "Dazu haben wir erstmals die Wechselwirkungen von Staub mit Gesteinsbrocken in der Reiner-Gamma-Region untersucht – genauer gesagt die Variationen in den Reflexionseigenschaften dieser Gesteine. Beispielsweise

können wir daraus ableiten, zu welchem Anteil und in welche Richtung das Sonnenlicht von diesen großen Felsen reflektiert wird." Die Aufnahmen wurden von der NASA-Raumsonde Lunar Reconnaissance Orbiter durchgeführt, die den Mond umkreist.

Ursprünglich war das Forschungsteam an zerklüfteten Gesteinsbrocken interessiert. Sie hatten zunächst mithilfe künstlicher Intelligenz etwa eine Million Bilder nach solchen Gesteinsbrocken durchsucht – diese Aufnahmen stammen ebenfalls vom Lunar Reconnaissance Orbiter. "Moderne Datenverarbeitungsmethoden ermöglichen uns komplett neue Einblicke in globale Zusammenhänge – gleichzeitig finden wir auf diese Weise immer wieder unbekannte Objekte, so wie die anomalen Gesteinsbrocken, die wir in dieser neuen Studie untersuchen", sagt Valentin Bickel vom Center for Space and Habitability der Universität Bern. Der Suchalgorithmus identifizierte rund 130.000 interessante Gesteinsbrocken, die Hälfte davon untersuchten die Wissenschaftler. "Wir erkannten auf nur einem Bild einen Felsbrocken mit markanten dunklen Bereichen. Dieses Gestein unterschied sich stark von allen anderen, da es weniger Licht in Richtung Sonne zurückstreut als andere Gesteine. Wir vermuten, dass das an der besonderen Staubstruktur liegt, etwa an der Dichte und der Korngröße des Staubs", erklärt Ottaviano Rüsch, "Normalerweise ist der Mondstaub sehr porös und reflektiert viel Licht in die Beleuchtungsrichtung. Wenn der Staub aber kompaktiert wird, steigt gewöhnlich auch die Helligkeit insgesamt. Dies ist bei den beobachteten staubbedeckten Felsen nicht der Fall", fügt Marcel Hess von der TU Dortmund hinzu. Dies sei eine faszinierende Entdeckung – allerdings stehen die Wissenschaftler noch am Anfang, diesen Staub und seine Wechselwirkungen mit dem Gestein zu verstehen. In den kommenden Wochen und Monaten wollen die Forscher die Prozesse weiter untersuchen, die zu den Wechselwirkungen zwischen Staub und Felsen sowie zu der Entstehung der besonderen Staubstruktur führen. Zu diesen Prozessen gehören zum Beispiel die Anhebung des Staubs aufgrund elektrostatischer Aufladung

oder die Wechselwirkung des Sonnenwinds mit lokalen Magnetfeldern.

Neben zahlreichen anderen internationalen unbemannten Raumfahrtmissionen zum Mond schickt die NASA in den kommenden Jahren einen automatischen Rover, einen fahrbaren Roboter, in die Reiner-Gamma-Region, um ähnliche Arten von Felsblöcken mit speziellem Staub zu finden. Auch wenn es noch Zukunftsmusik ist: Ein besseres Verständnis der Staubbewegung kann beispielsweise bei der Planung menschlicher Siedlungen auf dem Mond helfen. Denn aus den Erfahrungen der Apollo-Astronauten weiß man, dass Staub viele Probleme aufwirft, etwa die Verunreinigung technischer Geräte oder der Weltraumstationen.

#### **Originalpublikation**

Rüsch, O., Hess, M., Wöhler, C., Bickel, V. T., Marshal, R. M., Patzek, M., & Huybrighs, H. L. F. (2024). Discovery of a dust sorting process on boulders near the Reiner Gamma swirl on the Moon. Journal of Geophysical Research: Planets, 129, e2023JE007910. Doi: 10.1029/2023JE007910

### **Links:**

- Originalpublikation in "Journal of Geophysical Research – Planets" [https://agupubs.onlinelibrary.wiley.com/doi/full/10.1029](https://agupubs.onlinelibrary.wiley.com/doi/full/10.1029/2023JE007910) [/2023JE007910](https://agupubs.onlinelibrary.wiley.com/doi/full/10.1029/2023JE007910)
- Institut für Planetologie an der Universität Münster <https://www.uni-muenster.de/Planetology/ifp/home.html>

Quelle: Pressemitteilung / Pressestelle der Universität Münster (upm)

# **[Zusammensetzung titanreicher](https://electrodrome.net/15892) [Basalte auf dem Mond](https://electrodrome.net/15892) [entschlüsselt](https://electrodrome.net/15892)**

geschrieben von Andreas Potthoff | 28. Februar 2024

## **Internationales Forschungsteam misst isotopische Zusammensetzung lunarer Gesteine**

Die dunklen Bereiche auf der Oberfläche des Mondes, die wir auch von der Erde aus erkennen können, bestehen aus Basalten. Sie sind auf dem ersten Blick den Basalten auf der Erde sehr ähnlich. Allerdings sind viele Mondbasalte reich an Titan, wie Analysen dieser Gesteine aus mehreren Apollo-Missionen der US-Bundesbehörde für Raumfahrt, NASA, zeigen. Dabei handelt es sich um ein Übergangsmetall, das in terrestrischen Basalten nur in Spuren vorhanden ist. Es gibt einige Theorien, wie diese ungewöhnlichen Gesteine auf dem Mond entstanden sind.

Wissenschaftler der Universitäten Münster und Bristol (England) haben nun das Rätsel gelöst: Sie haben die isotopische Zusammensetzung dieser lunaren Gesteine mit extrem hoher Genauigkeit in neuartigen Massenspektrometern gemessen. Ihr Ergebnis: Die titanreichen Basalte müssen durch eine unvollständige Reaktion von titanreichen Schmelzen mit Nebengesteinen tief im lunaren Mantel entstanden sein. Die Ergebnisse sind nun in der Fachzeitschrift "Nature Geoscience" erschienen. "Die Entstehung dieser Basalte wird seit über 50 Jahren intensiv diskutiert. Mit unseren Studienergebnissen können wir hiermit die Diskussion neu aufrollen", betont Prof. Dr. Stephan Klemme vom Institut für Mineralogie der Universität Münster.

#### **Originalpublikation**

Klaver, M. et al. (2024). Reactive flow in the lunar mantle shapes the composition of high-Ti melts. Nature Geoscience. DOI: 10.1038/s41561-023-01362-5

#### **Links:**

- Originalpublikation in Nature Geoscience <https://www.nature.com/articles/s41561-023-01362-5>
- Institut für Mineralogie der Universität Münster <https://www.uni-muenster.de/Mineralogie/>

Quelle: Pressemitteilung / Pressestelle der Universität Münster (upm)